Log On then click on your name

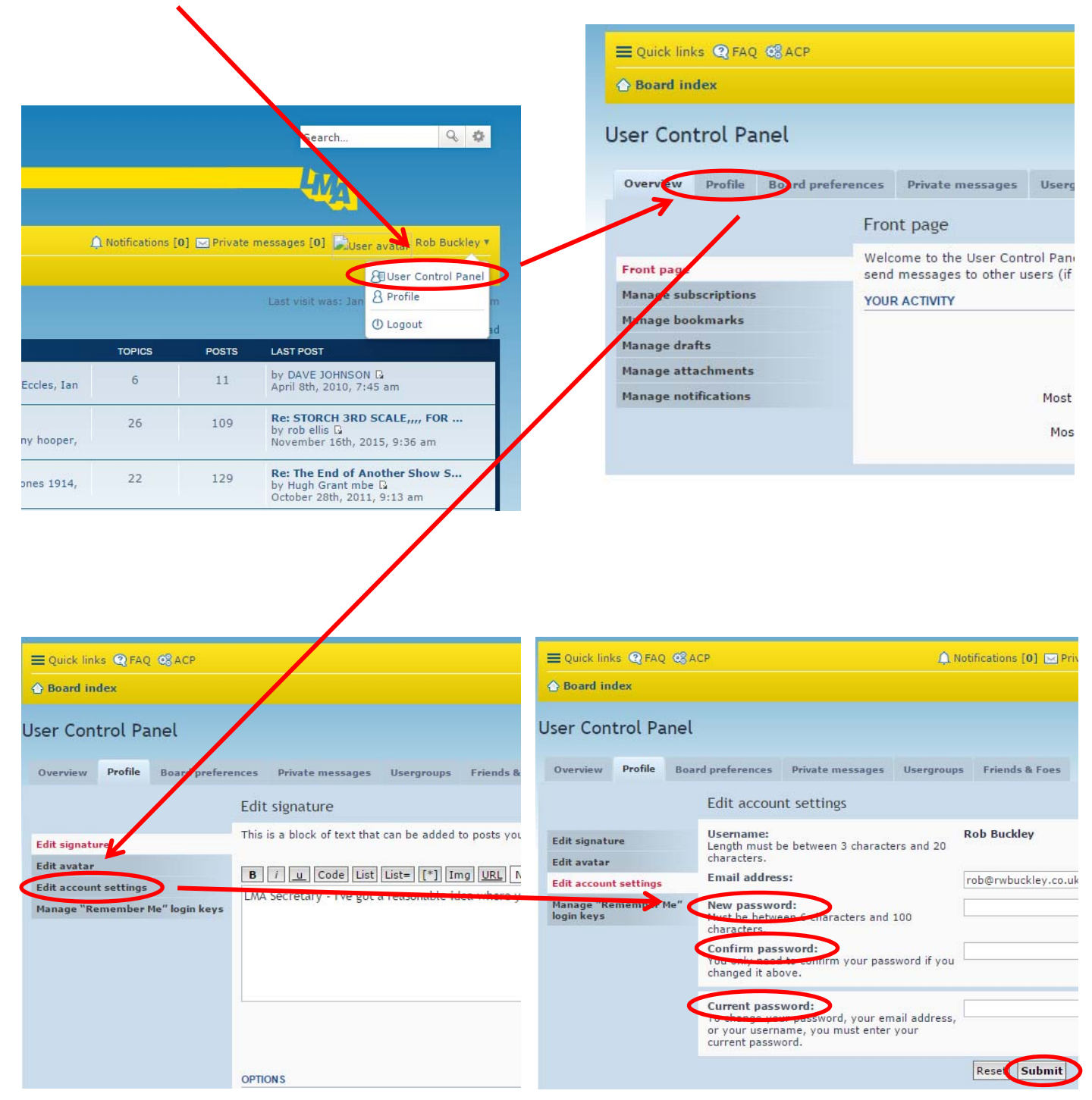